Diamond Sign Due: Monday 3/4/24

Open the Inkscape file "Diamond Grid starter file.svg" which I emailed to you. Do a Save as, **name it your name followed by "diamond". If you do not put your name in the file name, I will not give you credit for this assignment.** So if you turn a file called "drawing.svg" you won't get credit. Just do a Save As… and put your name and "diamond" in the file name. Thanks.

The file contains a bunch of diamond shapes as shown to the right.

Your task: change the color of several shapes to spell a letter, show a picture, or make a pretty or interesting design.

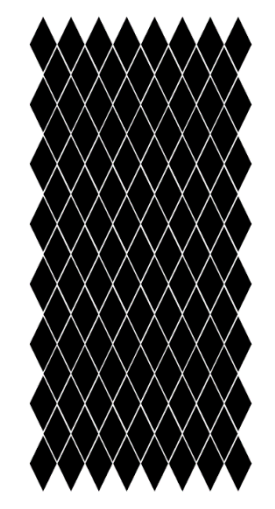

In case you need inspiration, see this sign below that I found online (there is a Texas company that literally makes what you need to put signs into chain link fences). It was a sign in a chain link fence that gave me the idea for this project.

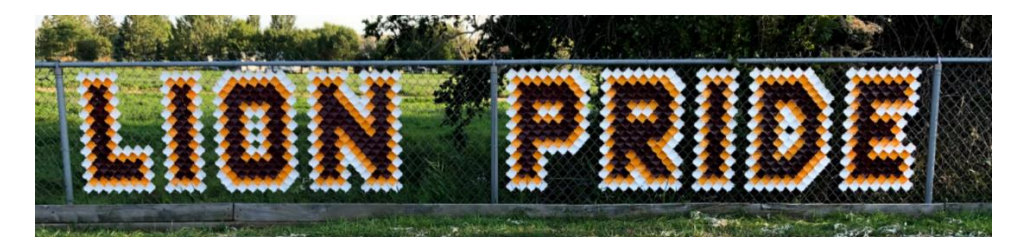

Do not move or resize or delete any of the diamonds. Just change their colors to create a pleasing image. Use at least three colors total. Turn the Inkscape file in on the Google Classroom to get credit for this.